Outline 1. Introduction

- Programs
- Course goals
- About Java
- Models
- OO Concepts: Object, Behavior, Class
- Predefined classes
- Using objects in a program

2

- **Program** a description of steps to perform, written with **code**
- Program is written in a programming language
- A computer runs a program by *executing* the code

Algorithm: a finite set of instructions that specify a sequence of operations to be carried out in order to solve a specific problem or class of problems.

[Zwass]

### **Properties of algorithms:**

Finiteness: Algorithm must complete after a finite number of

instructions have been executed.

Absence of Ambiguity: Each step must be clearly defined, having only one

interpretation.

Definition of Sequence: Each step must have a unique defined preceding and

succeeding step. The first step (start step) and last step (halt

step) must be clearly noted.

Feasibility: All instructions must be able to be performed. Illegal

operations (division by 0) are not allowed.

Input: 0 or more data values.

Output: 1 or more results.

# 3-Iteration Newton-Raphson Algorithm

```
Algorithm: Newton-Raphson (3 iteration version)
1. Input: a real number X.
2. If (X < 0) Then
      Output: X " cannot be negative."
      STOP.
   Endif
3. Set a variable, S, to 1.0.
4. Set a counter variable, I, to 3.
5. While (I > 0) Do
      a. Calculate the value (S + X / S) / 2.0.
      b. Set S to the value calculated in step 5a.
      c. Subtract 1 from I.
   Endwhile
6. Output: "The square root of " X " is about " S
   STOP.
```

Does this possess the properties of an algorithm listed on the previous slide?

### **Development Process**

### **Problem-Solving Phase**

- 1. Analysis & Specification
- 2. Design of a General Solution
- 3. Verification.

#### Implementation Phase

- 1. Production of a Specific Solution
- 2. Test

These are not really just a simple sequence of actions.

Discovered errors will force a re-examination of the algorithm, or perhaps the underlying analysis or even the problem specification.

Pólya's Four-Step Process

#### Maintenance Phase

- 1. Use (Install, Execute)
- 2. Maintain (Modify)

Maintenance often costs more than development and marketing together. Especially if the design is ill-considered or the testing is inadequate. There is no recipe for solving general problems. However these ideas are often useful:

- 1. Understand the problem
  - a. Know the boundaries of the problem
  - b. Know the constraints on the solution
  - c. Know what actions are allowed
- 2. Devise a plan
  - a. Organize thoughts to develop a detailed algorithm
  - b. Use tools such as: outlining, flowcharting, and pseudocode.
- 3. Implement the plan
  - a. Carry out the steps in the algorithm
  - b. Translate the problem into a language understandable by the device to be used.
- 4. Test the plan
  - a. Did the solution yield appropriate results?
  - b. Can the solution be improved?

George Pólya (1887-1985)

What are the data?

What is the required result?

What is the starting point (initial conditions)?

Is it at all possible to get the result from the data?

Useful approach: solve the problem by hand.

What steps did you take? Can you write them down?

Is the problem divided into major parts? Can they be identified?

Have any problem assumptions been made? What are they?

Is the solution general?

Have you seen a similar problem before?

Do you know of a related problem with a useful solution?

Can you use part of the related problem?

Can the solution of the related problem be modified and used?

Look at the data... repetitions hint at loops in the solution.

Identify the patterns in the data.

If you can't solve the problem, can you solve part of the problem?

Have you considered all the special cases?

Can you arrive at a reasonable result given...

reasonable data?

unreasonable data?

Make certain your solution works for "boundary conditions".

Empty data?

Data set too large?

Data sets that results in illegal operations (division by zero)?

Did you compute any intermediate results that were not used later?

Can they be eliminated?

Can the result be derived differently?

Can the solution be made simpler or more general?

Can the solution method be used for other problems?

- 1. To learn how to program
- 2. To learn the programming language Java
- To learn how to execute Java programs

- Language developed by Sun Microsystems
- Intended for small devices (pervasive computing: smart refrigerators, toasters,...)
- Evolved into language for web applications (applets)
- Supposed to allow creating program on one computer that will run on another (portability)
- Not everything it is hyped to be, but is a useful language

# About Programming in Java

- Java is an *object-oriented* language
  - Different from C or COBOL
- Proper use requires different way of thinking about programming
  - Think in terms of building objects that will work together
  - Objects often *model* real-world entities or concepts

- A model is a simplified representation of something
- Examples:
  - A model car smaller, exterior looks like actual car, but many details missing
  - A street map shows relative location of streets at a small scale
- Model serves some purpose

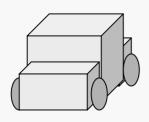

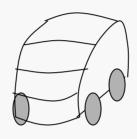

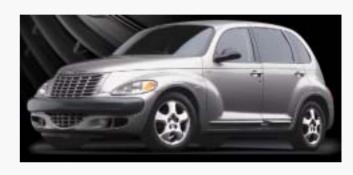

Toy Car

Wind tunnel model

Production

Simple

Less detail

Complex

More detail

16

- Model excludes details of real entity
- Which details are important is determined by purpose
  - Toy car
    - Purpose: play
    - Details: has body and wheels
  - Wind tunnel model
    - Purpose: determine drag of car shape
    - Details: must have exact shape of car

- - General view: An entity or concept
  - Java view: a component of a Java program
  - **Examples:** 
    - Physical: car, tire, customer, repair person
    - Conceptual: Order, location, date, complex number

- Behavior of an object are tasks it can perform
- Repair person can move from one location to another, repair objects, etc.
- Behavior includes how object created
- Rules for how object can be used

- A <u>Class</u> is a conceptual grouping of similar objects with common behavior
  - Examples: Cars, Repair people, Purchase orders, Buildings
- *Object* of class is an *instance* of class
  - Examples: My Saturn SL2, Tom Henderson, PO #A96325, McBryde Hall
- In Java (and C++) programmer writes classes that can be used to create objects

- Java comes with libraries of classes
- Programmers can build collections of classes that can be shared
- It is possible to use these classes in many different programs

- Reference a phrase that refers to an object
- Ex: "the seat in the middle of the front row"
- Java example:
  - System.out
    - Name of an instance (or object) of the predefined **PrintStream** class
    - This Object represents the console of the computer where text output is displayed

- Message a request for behavior (or action) from a particular object
  - Send the message to that particular object
- Message to data projector from remote:
  - Receiving object: "projector on ceiling"
  - Message "turn on lamp"

-Java-esque: Projector.lamp("on");

### Messages in Java

- To send message need to identify
  - Reference to receiving object
  - Name of desired behavior (message "name")
  - Message contents
- Ex: print "hello!" to console

```
System. out. println("hello!")
        message
```

Add semicolon to make this a Java statement – like an English sentence

```
import java.io.*;
class Program1 {
      public static void main(String[] arg) {
            System.out.println("hello!");
```